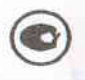

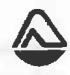

# ПАО «Стеклоприбор» Украина Манометры ДМ 05. Вакуумметры ДВ 05. Мановакуумметры ДА 05 Паспорт AKE 05.890.003 FIC

# **MAX 150C**

Манометры ДМ 05; вакуумметры ДВ 05; мановакуумметры ДА 05 (далее по тексту приборы) предназначены для измерения избыточного и вакуумметрического давления: жидкостей, газов и пара в различных отраслях промышленности, в том числе при провелении работ по: обеспечению охраны здоровья, контролю состояния окружающей природной среды и безопасности условий труда, при проведении геодезических и гилрометеорологических работ.

Приборы выпускаются по документации завода-производителя ТУ У 33.2-14307481-031:2005 и ГОСТ 2405-88.

Исполнение приборов УХЛ1 по ГОСТ 15150.

Температура окружающего воздуха от минус 70 до плюс 50 °С.

## Производитель: ПАО «Стеклоприбор», 37240, ул. Червоноармейская, 18,

г. Червонозаводское, Полтавская обл., Украина. Тел./факс(05356) 3-71-00, 3-71-11; (044) 581-11-40, 581-11-41 E-mail: to@vikter.kiev.ua

www.steklopribor.com.

#### Основные технические данные и характеристики

Наименование и условное обозначение: Манометры ДМ 05; Вакуумметры ДВ 05;

Мановакуумметры ДА 05

Диапазон показаний (измерений): 0-0,6; 0-1; 0-1,6; 0-2,5; 0-4; 0-6 кгс/см<sup>2</sup>.

0-10; 0-16; 0-25; 0-40; 0-60; 0-100; 0-160; 0-250; 0-400; 0-600; 0-1000  $\text{krclcm}^2$ .

 $-1-0$ :  $-1-0.6$ :  $-1-1.5$ :  $-1-3$ :  $-1-5$  krc/cm<sup>2</sup>.

 $-1-9$ ;  $-1-15$ ;  $-1-24$ ;  $-1-40$ ;  $-1-60$  krc/cm<sup>2</sup>.

Класс точности:

## $1.0: 1.5: 2.5$

Диаметр корпуса прибора, мм: 40; 50; 63; 100; 160; 250

Расположение штупера: - осевое, ралиальное Прислединительная резьба для приборов:

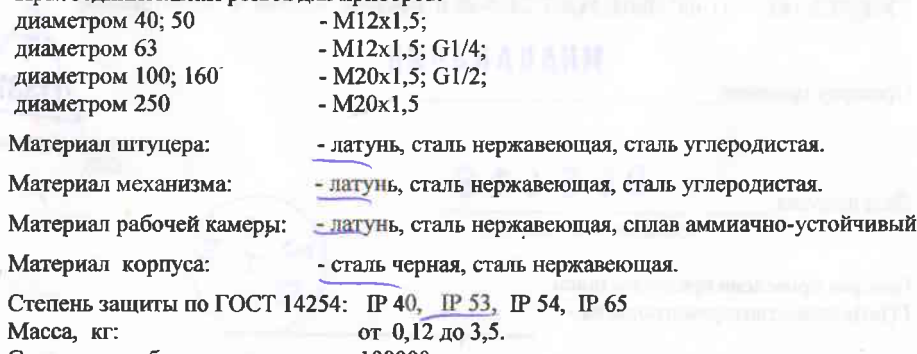

Средняя наработка на отказ, ч: 100000

# Комплект поставки прибора содержит:

- прибор - 1шт. (модификация, исполнение и типоразмер в соответствии с заказом);

- паспорт  $-1$  экз.

- руководство по эксплуатации - 1 экз. на 10 штук

- индивидуальная упаковка.

# Поверка (калибровка)

Межповерочный интервал (интервал между калибровками) - 2 года.

## Требования безопасности

Не допускается эксплуатация приборов в системах, давление в которых может превышать верхние пределы измерений этих приборов.

Приборы должны быть надежно закреплены при монтаже на объекте.

Монтаж приборов должен осуществляться только воздействием на штуцер. Категорически запрещается при установке приборов прикладывать механические усилия к корпусу прибора.

Замена, присоединение и отсоединение приборов от объекта должны производиться при отсутствии давления в магистрали.

# Указания по эксплуатации

Монтаж и эксплуатация приборов должны производится в соответствии с руководством по эксплуатации.

#### Гарантии производителя

Производитель гарантирует соответствие приборов требованиям ТУ У 33.2-14307481-031:2005 и ГОСТ 2405-88 при соблюдении потребителем условий монтажа, эксплуатации, транспортирования и хранения.

Гарантийный срок эксплуатации - 18 месяцев со дня ввода в эксплуатацию.

Гарантийный срок эксплуатации приборов, поставляемых на экспорт - 18 месяцев с момента проследования через государственную границу.

## Свидетельство о приемке

Прибор зав. №  $(0065)$ соответствует техническим условиям ТУ У 33.2-14307481-031:2005, ГОСТ 2405-88 и признан годным к эксплуатации.

# **MHAUAKAHAH**

Проверку произвел

Лата выпуска

число, месяц, год.

060416

Поверка проведена представителем ГП«Полтавастандартметрология»

место для штампа  $\alpha$ TK